# [Making a request to a RESTful API using python](http://stackoverflow.com/questions/17301938/making-a-request-to-a-restful-api-using-python) and an analysis of the set of the set of the [Ask Question](http://stackoverflow.com/questions/ask)

**Hosted Elasticsearch & Kibana** elastic **FREE TRIAL** powered by Elastic Cloud **LEARN MORE** From the creators of Elasticsearch elastic.co/cloud I have a RESTful API that I have exposed using an implementation of Elasticsearch on an EC2 instance to index a corpus of content. I can can query the search by running the following from my 64 terminal (MacOSX): curl ‐XGET 'http://ES\_search\_demo.com/document/record/\_search?pretty=true' ‐d '{ "query": { "bool": { "must": [ 32 { "text": { "record.document": "SOME\_JOURNAL" } }, { "text": { "record.articleTitle": "farmers" } } ], "must\_not": [], "should": [] } }, "from": 0, "size": 50, "sort": [], "facets": {} }'

How do I turn above into a API request using python/requests or python/urllib2 (not sure which one to go for have been using urllib2, but hear requests is better...)? Do I pass as a header or otherwise?

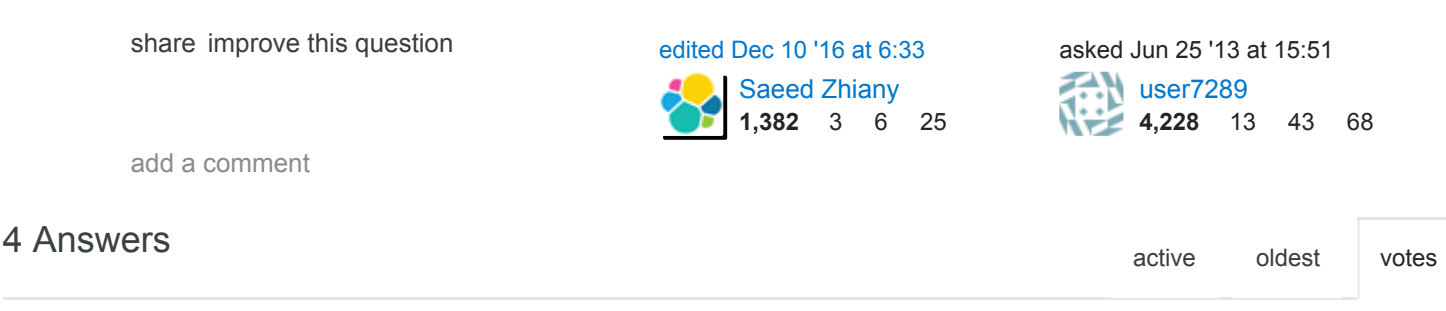

#### Using [requests:](http://docs.python-requests.org/en/latest/)

[python](http://stackoverflow.com/questions/tagged/python) [api](http://stackoverflow.com/questions/tagged/api) [rest](http://stackoverflow.com/questions/tagged/rest) **e** [elasticsearch](http://stackoverflow.com/questions/tagged/elasticsearch)

```
110
            import requests
            url = 'http://ES_search_demo.com/document/record/_search?pretty=true'
            data = \left\{ \right\}  "query": {
                      "bool": {
                           "must": [
                                {
                                     "text": {
                                          "record.document": "SOME_JOURNAL"
                                     }
                                },
                                {
                                     "text": {
                                          "record.articleTitle": "farmers"
                                     }
                                }
                           ],
                           "must_not": [],
                           "should": []
                      }
                 },
                 "from": 0,
                 "size": 50,
                 "sort": [],
                 "facets": {}
            }'
            response = requests.post(url, data=data)
```
Depending on what kind of response your API returns, you will then probably want to look at response.text or response.json() (or possibly inspect response.status\_code first). See the quickstart docs [here](http://docs.python-requests.org/en/latest/user/quickstart/), especially [this section.](http://docs.python-requests.org/en/latest/user/quickstart/#more-complicated-post-requests)

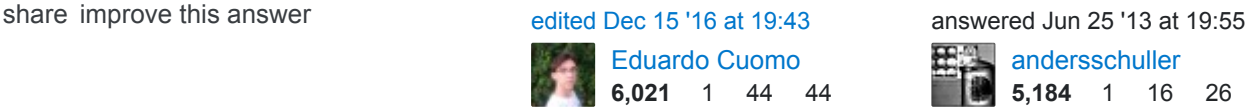

3 i think, it should be: response = requests.post(url, data=data) – [KhoaNC](http://stackoverflow.com/users/2395974/khoanc) [Jul 2 '15 at 10:19](http://stackoverflow.com/questions/17301938/making-a-request-to-a-restful-api-using-python#comment50369472_17306347)

- 3 "requests.get" does not take "data" parameter. It could take optional "params" parameter which is usually a dict carrying query string. If a payload is necessary to fetch data (such as the example posted in question), then "requests.post" needs to be used. Additionally using "json" library makes it easier to parse json response. – [HVS](http://stackoverflow.com/users/318700/hvs) [Jan 26 '16 at 11:00](http://stackoverflow.com/questions/17301938/making-a-request-to-a-restful-api-using-python#comment57751485_17306347)
- 2 Does it work with python 3 ? – [Parveen Shukhala](http://stackoverflow.com/users/5733964/parveen-shukhala) [Aug 25 '16 at 11:29](http://stackoverflow.com/questions/17301938/making-a-request-to-a-restful-api-using-python#comment65632093_17306347)
- 2 @ParveenShukhala "Requests officially supports Python 2.6–2.7 & 3.3–3.5, and runs great on PyPy." [pypi.python.org/pypi/requests](https://pypi.python.org/pypi/requests/) – [danio](http://stackoverflow.com/users/12663/danio) [Dec 15 '16 at 9:10](http://stackoverflow.com/questions/17301938/making-a-request-to-a-restful-api-using-python#comment69521451_17306347)

add a comment

1. Call the API

Using [requests](http://www.python-requests.org/en/latest/) and [json](https://docs.python.org/2/library/json.html) makes it simple.

### 29

- 2. Assuming the API returns a JSON, parse the JSON object into a Python dict using json.loads function
- 3. Loop through the dict to extract information.

[Requests](http://www.python-requests.org/en/latest/) module provides you useful function to loop for success and failure.

if(Response.ok) : will help help you determine if your API call is successful (Response code 200)

Response.raise\_for\_status() will help you fetch the http code that is returned from the API.

Below is a sample code for making such API calls. Also can be found in [github](https://gist.github.com/vinovator/98b0fb7eb30805595bd6). The code assumes that the API makes use of digest authentication. You can either skip this or use other appropriate authentication modules to authenticate the client invoking the API.

#Python 2.7.6 #RestfulClient.py

```
HVS
                                                                                  571 2 6 15
import requests
from requests.auth import HTTPDigestAuth
import json
# Replace with the correct URL
url = "http://api url"# It is a good practice not to hardcode the credentials. So ask the user to enter credential
myResponse = requests.get(url,auth=HTTPDigestAuth(raw_input("username: "), raw_input("Passwo
#print (myResponse.status_code)
# For successful API call, response code will be 200 (OK)
if(myResponse.ok):
         # Loading the response data into a dict variable
     # json.loads takes in only binary or string variables so using content to fetch binary c
     # Loads (Load String) takes a Json file and converts into python data structure (dict or
         jData = json.loads(myResponse.content)
         print("The response contains {0} properties".format(len(jData)))
     print("\n'\n    for key in jData:
          print key + " : " + jData[key]
else:
     # If response code is not ok (200), print the resulting http error code with description
         myResponse.raise_for_status()
shareimprove this answer and the state of the state of the state of the state of the state of the state of the state of the state of the state of the state of the state of the state of the state of the state of the state 
1 Last portion with iteration over keys will not always work because JSON document may have array as a top
   level element. So, it would be an error to try to get jData[key] – Denis The Menace Jun 28 '16 at 11:25
      @DenisTheMenace if it is an array, how would I loop around it? – qasimalbaqali Mar 12 at 19:51
   @qqasimalbaqali the same way you loop over dictionary. But array elements will be simply jData,
   not jData[key] – Denis The Menace Mar 13 at 15:41
add a comment
```
So you want to pass data in body of a GET request, better would be to do it in POST call. You can

3 achieve this by using both Requests.

### Raw Request

```
GET http://ES search demo.com/document/record/ search?pretty=true HTTP/1.1
Host: ES_search_demo.com
Content‐Length: 183
User‐Agent: python‐requests/2.9.0
Connection: keep‐alive
Accept: */*
Accept‐Encoding: gzip, deflate
```

```
{
     "query": {
          "bool": {
               "must": [
                     {
                           "text": {
                                "record.document": "SOME_JOURNAL"
                          }
                     },
                     {
                          "text": {
                                "record.articleTitle": "farmers"
                           }
                     }
                ],
                "must_not": [],
                "should": []
          }
     },
     "from": 0,
     "size": 50,
    "sort": [],
     "facets": {}
}
```
## Sample call with Requests

```
import requests
```

```
def consumeGETRequestSync():
data = \left\{ \right.  "query": {
         "bool": {
```

```
      "must": [
                  {
                      "text": {
                           "record.document": "SOME_JOURNAL"
                      }
                  },
                  {
                      "text": {
                           "record.articleTitle": "farmers"
                      }
                  }
             ],
             "must_not": [],
             "should": []
         }
    },
    "from": 0,
    "size": 50,
    "sort": [],
    "facets": {}
}'
url = 'http://ES_search_demo.com/document/record/_search?pretty=true'
headers = {"Accept": "application/json"}
# call get service with headers and params
response = requests.get(url,data = data)
print "code:"+ str(response.status_code)
print "******************"
print "headers:"+ str(response.headers)
print "******************"
print "content:"+ str(response.text)
consumeGETRequestSync()
```
You can check out more calls using requests in [\[http://stackandqueue.com/?p=75\]](http://stackandqueue.com/?p=75])

[share](http://stackoverflow.com/a/34882683) [improve this answer](http://stackoverflow.com/posts/34882683/edit)